```
\text{ContourPlot3D}\left[\{2\ \textbf{x}^{\wedge}2+\textbf{y}^{\wedge}2=\textbf{z},\ \textbf{4}\ \textbf{x}+\textbf{2}\ \textbf{y}-\textbf{3}=\textbf{z}\right\},\8x, −2, 2<, 8y, −2, 2<, 8z, 0, 5<, MeshFunctions −> 83 &<D
```
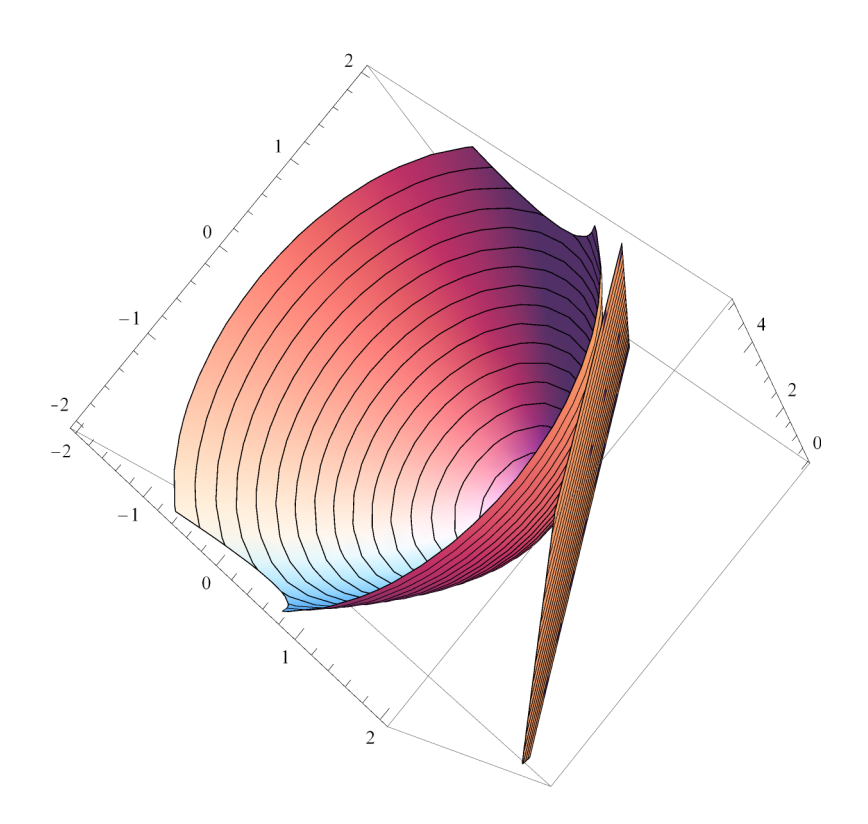

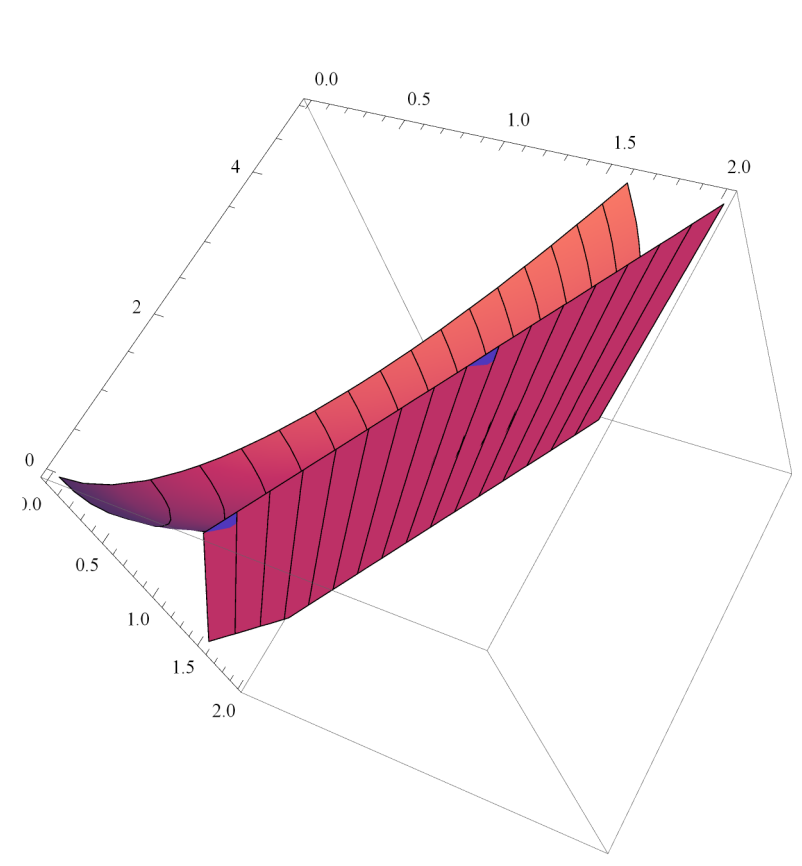

 $\texttt{ContourPlot3D} \left[ \, \left\{ \, 2\, \, \texttt{x}^{\,\wedge}\, 2\, +\, \texttt{y}^{\,\wedge}\, 2\, =\, \texttt{z} \, ,\ 4\, \, \texttt{x} + 2\, \, \texttt{y} - 3\, =\, \texttt{z} \, \right\} \, ,$  $\{x, 0, 2\}, \{y, 0, 2\}, \{z, 0, 5\},$  MeshFunctions ->  $\{\#3 \&\}\}$ 

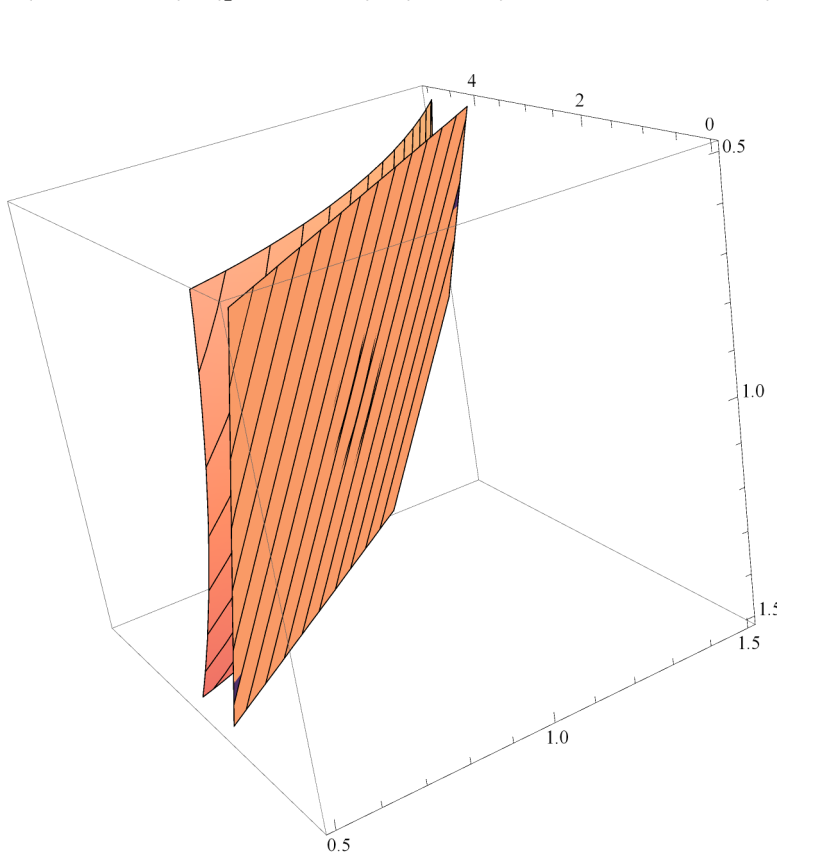

 $\text{ContourPlot3D}\left[\{2\ \textbf{x}^{\wedge}2+\textbf{y}^{\wedge}2=\textbf{z},\ \textbf{4}\ \textbf{x}+\textbf{2}\ \textbf{y}-\textbf{3}=\textbf{z}\right\},\$ **8x, 0.5, 1.5<, 8y, 0.5, 1.5<, 8z, 0, 5<, MeshFunctions −> 83 &<D**

```
\text{ContourPlot3D}\left[\{2\ \textbf{x}^{\wedge}2+\textbf{y}^{\wedge}2=\textbf{z},\ \textbf{4}\ \textbf{x}+\textbf{2}\ \textbf{y}-\textbf{3}=\textbf{z}\right\},\8x, 0.95, 1.05<, 8y, 0.95, 1.05<, 8z, 0, 5<, MeshFunctions −> 83 &<D
```
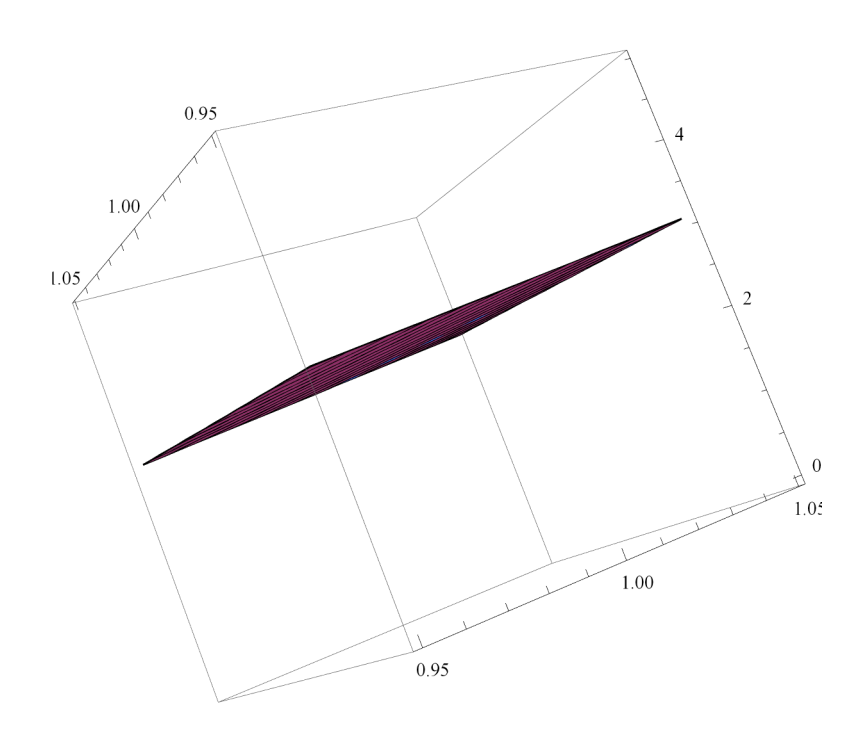